CLASS :  $10^{th}$  (Secondary) Code : A<br>
Roll No.  $\begin{array}{|c|c|c|}\n\hline\n\textbf{PRACTICE PAPER}\n\hline\n\end{array}$ Roll No.

## PRACTICE PAPER<br>कम्प्यूटर विज्ञान Computer Science [Hindi and English Medium] ACADEMIC CLASS :  $10^{th}$  (Secondary)<br>  $\begin{array}{r} \text{Code : A} \\ \text{Roll No.} \end{array}$  **PRACTICE PAPER**<br>  $\begin{array}{r} \text{PRACTICE PAPER} \\ \text{opwqczy} \\ \text{Geme} \\ \text{[Hind and English Medium} \\ \text{ACABEMIC} \end{array}$ <br>
[Time allowed : 2½ Hours] [Maximum Marks : 40]<br> **General Instructions:**<br>
1. All

## General Instructions:

- 1. All questions are compulsory.
- **Computer Science**<br>[Hindi and English Medium]<br>*ACADEMIC*<br>illowed : 2½ Hours]<br>**al Instructions:**<br>All questions are compulsory.<br>सभी प्रश्न अनिवार्य हैं |<br>Question number 1 and 2 are Essay Type Question number 1 and 2 are Es CLASS: 10<sup>th</sup> (Secondary)<br> **RACTICE PAPER**<br> **PRACTICE PAPER**<br> **PRACTICE PAPER**<br> **COMPUTE SCIENTS**<br>
Computer Science<br>
[Hindi and English Medium]<br> *CADEMIC*<br>
(Maximum Marks: 40]<br> **General Instructions:**<br>
... All questions a carries 4 marks. Internal choice is available in these questions. llowed : 2½ Hours]<br> **al Instructions:**<br>
All questions are compulsory.<br>
सभी प्रश्न अनिवार्य हैं |<br>
Question number 1 and 2 are Essay Type Questions. Each Question<br>| Carries 4 marks. Internal choice is available in these qu ral Instructions:<br>All questions are compulsory.<br>सभी प्रश्न अनिवार्य हैं |<br>Question number 1 and 2 are Essay Type Questions. Eac<br>carries 4 marks. Internal choice is available in these questions.<br>प्रश्न संख्या 1 से 2 तक दीर
- **Example 11. All properties of are Short Answer Type Questions.**<br>
Time allowed : 2½ Hours]<br>
Time allowed : 2½ Hours]<br> **Computer Science**<br>
[Hindi and English Medium]<br> **Concerned Instructions:**<br>
1. All questions are compuls **PRACTICE PAPER**<br> **PRACTICE PAPER**<br> **EXECUTE PAPER**<br> **EXECUTE PAPER**<br>
(Hindi and English Medium)<br>  $ACADEMIC$ <br>
[Maximum Marks : 40]<br> **al Instructions:**<br>
All questions are compulsory.<br>
<br> **carries 4 marks. Internal choice is avai** सभी प्रश्न अनिवार्य हैं |<br>Question number 1 and 2 are Essay Type Questions. Each Question<br>carries 4 marks. Internal choice is available in these questions.<br>प्रश्न संख्या 1 से 2 तक दीर्घ उत्तरीय प्रश्न है | प्रत्येक प्रश्न Question number 1 and 2 are Essay Type<br>carries 4 marks. Internal choice is available in th<br>प्रश्न संख्या 1 से 2 तक दीर्घ उत्तरीय प्रश्न है। प्रत्य<br>प्रश्नों में आंतरिक विकल्प उपलब्ध हैं।<br>Question number 3 to 6 are Short An Time allowed : 2½ Hours]<br>  $\overline{4GABEMIC}$  [Maximum Marks : 40]<br> **General Instructions:**<br>
1. All questions are compulsory.<br>  $\overline{xrR}$  with  $\overline{xrR}$  are  $\overline{xrR}$  are  $\overline{xrR}$  are Very Short Answer Type Questions.<br>
The very  $\begin{array}{llllllllll} \textbf{M} & \textbf{AC4DEMIC}\\ \hline \textbf{A C4DEMIC}\\ \textbf{All INstructions:}\\ \textbf{All A questions:}\\ \textbf{All A questions:}\\ \textbf{OPT} & \textbf{M} & \textbf{S} & \textbf{C1} & \textbf{C1} & \textbf{C1} & \textbf{D1} & \textbf{D2} & \textbf{D2} & \textbf{D3} & \textbf{D4} & \textbf{D5} \\ \textbf{11} & \textbf{Q1} & \textbf{S1} & \textbf{S1} & \textbf{S1} & \textbf{S1} & \textbf{S1} & \textbf{$ प्रश्नों में आंतरिक विकल्प उपलब्ध हैं।<br>Question number 3 to 6 are Short Answer Type Questions. Each Questions<br>carries 3 Marks. Internal choice is available in one question.<br>प्रश्न संख्या 3 से 6 तक लघु उत्तरीय प्रश्न है। प Question number 3 to 6 are Short Answer Type<br>carries 3 Marks. Internal choice is available in or<br>प्रश्न संख्या 3 से 6 तक लघु उत्तरीय प्रश्न है।<br>एक प्रश्न में आंतरिक विकल्प उपलब्ध हैं।<br>Questions number 8 to 11 are Very Sho
- 
- **General Instructions:**<br>
1. All questions are compulsory.<br>  $\pi r \hat{\eta}$  igz=  $\pi \hat{\sigma} \pi \hat{\eta}$  igz are Essay Type Questions. Each Question<br>
carries 4 marks. Internal choice is available in these questions.<br>
green carries 4 m 1 mark. एक प्रश्न में आंतरिक विकल्प उपलब्ध हैं।<br>Questions number 8 to 11 are Very Short Answer Type Questions. Each<br>Questions carries 2 Marks. Internal choice is available in one question.<br>प्रश्न संख्या 8 से 11 तक अति लघु उत्तरीय Questions number 8 to 11 are Very<br>Questions carries 2 Marks. Internal c<br>प्रश्न संख्या 8 से 11 तक अति लघु उत्त<br>एक प्रश्न में आंतरिक विकल्प उपलब्ध हैं।<br>Question number 12 is of Objective<br>1 mark.<br>प्रश्न संख्या 12 वस्तुनिष्ठ एक प्रश्न में आंतरिक विकल्प उपलब्ध हैं।<br>Question number 12 is of Objective Type and has ten parts. Ead<br>1 mark.<br>प्रश्न संख्या 12 वस्तुनिष्ठ प्रकार का है और इसके दस भाग हैं। प्र<br>का है।<br>Why Internet is called 'Network of Net Question number 3 to 6 are Short Answer Type Questions. Each Questions<br>carries 3 Marks. Internal choice is available in one question.<br>प्रश्ना संख्या 3 से 6 तक लघु उत्तरीय प्रश्ना है | प्रत्येक प्रश्ना 3 अंकों का है |<br>एक प
- 1. Why Internet is called 'Network of Networks.' 4<br>इंटरनेट को नेटवर्क ऑफ नेटवर्कस क्यों कहा जाता है?

 OR प्रश्न संख्या 12 वस्तुनिष्ठ प्रकार का है और इसके दस भाग हैं। प्रत्येक 1 अंक<br>का है।<br>Why Internet is called 'Network of Networks.'<br>इंटरनेट को नेटवर्क ऑफ नेटवर्कस क्यों कहा जाता है?<br>OR<br>What is Internet? How the internet get

2. What is HTML? Write the steps to create a simple web-page in HTML with suitable example.<br>एचटीएमएल किसे कहते हैं? एचटीएमएल में एक साधारण वेब—पेज बनाने के तरीके Why Internet is called 'Network of Networks.'<br>इंटरनेट को नेटवर्क ऑफ नेटवर्कस क्यों कहा जाता है?<br>OR<br>What is Internet? How the internet gets originated. 4<br>इंटरनेट किसे कहते हैं? इंटरनेट का अविष्कार कैसे हुआ?<br>What is HTML? W

## OR

Distinguish between  $\langle P \rangle$  tag and  $\langle BR \rangle$  tag with the help of an example.  $<$ P> टैग तथा  $<$ BR> टैग में क्या अन्तर है? उदाहरण सहित समझाइए।

- OR<br>
Distinguish between <P> tag and <BR> tag with the help of an example.<br>
<P> टैग तथा <BR> टैग में क्या अन्तर है? उदाहरण सहित समझाइए ।<br>
3. Write the guidelines for managing strong password.<br>
एक मजबूत पासवर्ड बनाने के लिए OR<br>
Distinguish between <P> tag and <BR> tag with the help of an example.<br>
<P> टैग तथा <BR> टैग में क्या अन्तर है? उदाहरण सहित समझाइए।<br>
Write the guidelines for managing strong password.<br>
एक मजबूत पासवर्ड बनाने के लिए किन OR<br>
Distinguish between <P> tag and<br>
<P> टैग तथा <BR> टैग में क्या अ<br>
Write the guidelines for managing<br>
एक मजबूत पासवर्ड बनाने के लिए 1<br>है?<br>
What is the use of table in HTM<br>
table having three rows and 2 colc
- $OR$ <br>
Distinguish between <P> tag and <BR> tag with the help of an example.<br>
<P> दैग तथा <BR> दैग में क्या अन्तर है? उदाहरण सहित समझाइए।<br>
3. Write the guidelines for managing strong password.<br>
एक मजबूत पासवर्ड बनाने के लि table having three rows and 2 coloumns.<br>एचीटीएमएल में टेबल का क्या प्रयोग है? एचटीएमएल में तीन पंक्ति तथा दो कॉलम Distinguish between <P> tag and <BR> tag with the help of an example.<br>
<P> टैग तथा <BR> टैग में क्या अन्तर है? उदाहरण सहित समझाइए |<br>
Write the guidelines for managing strong password. 3<br>
एक मजबूत पासवर्ड बनाने के लिए किन  $\epsilon$ P> टैग तथा <BR> टैग में क्या अन्तर है? उदाहरण सहित सम<br>Write the guidelines for managing strong password.<br>एक मजबूत पासवर्ड बनाने के लिए किन-किन दिशा निर्देशों की<br>है?<br>What is the use of table in HTML? Write the code in x<sup>2</sup><br>है?<br>है?<br>What is the use of table in HTML? Write the code in HTML to creat<br>table having three rows and 2 coloumns.<br>एचीटीएमएल में टेबल का क्या प्रयोग है? एचटीएमएल में तीन पंक्ति तथा दो कॉ<br>सहित एक टेबल बनाने के कोड लिखि Distinguish between <P> tag and <BR> tag with the help of an example.<br>  $\leq P$ > टैग तथा <BR> टैग में क्या अन्तर है? उदाहरण सहित समझाइए।<br>
Write the guidelines for managing strong password.<br>  $3$  एक मजबूत पासवर्ड बनाने के लि Distinguish between <P> tag and <BR> tag with the help of an example.<br>  $\langle \rangle$ >>  $\langle \rangle$   $\langle \rangle$  are rear  $\langle \rangle$ R>  $\langle \rangle$  are and  $\langle \rangle$ rs if and sares in  $\langle \rangle$  creates of missing the guidelines for managing strong passwor

OR

Explain guided and unguided transmission media.

- 5. What is container and empty elements? Write example of container and more maring ance to we and 2 colomics.<br>एचीटीएमएल में टेबल का क्या प्रयोग है? एचटीएमएल में तीन पंक्ति तथा दो कॉलम<br>whese developed and unguided transmission media.<br>Fighter divided and unguided transmission media.<br>Tiईडिड और उदाहरण सहित लिखिए। izkbejh dh fdls dgrs g Sa\ ,e ,l ,Dlsl esa izkbejh dh dk s ge fdl izdkj l sV
- एमएस एक्सेस में एक नया डेटा बेस बनाने के तरीके लिखिए।
- 7. Define Primary Key? How can you set it in MS Access. 2 empty elements.<br>कन्टेनर और एमपटी इलीमैंटस किसे कहते हैं?<br>उदाहरण सहित लिखिए।<br>Write steps to create a new database in MS .<br>एमएस एक्सेस में एक नया डेटा बेस बनाने के त<br>Define Primary Key? How can you set it in<br>प्राइमरी की किस एनएस एक्सस न एक गया डटा बस बगान के सराक लाखर।<br>Define Primary Key? How can you set it in MS Access.<br>प्राइमरी की किसे कहते हैं? एम एस एक्सेस में प्राइमरी की को ह<br>कर सकते हैं?<br>Write difference between LAN and WAN.<br>लेन तथा वे
- 8. Write difference between LAN and WAN. 2 लेन तथा वेन में क्या अन्तर हैं? write difference between LAN and WAN.<br>लेन तथा वेन में क्या अन्तर हैं?<br>Define terms Web Browser and Web Server.<br>वेब ब्राऊजर और वैब सर्वर को परिभाषित कीजिए।<br>OR<br>Define terms www and web address.<br>web address और www को परिभाषि
- 9. Define terms Web Browser and Web Server.<br>वेब ब्राऊजर और वैब सर्वर को परिभाषित कीजिए।

OR

Define terms www and web address.

- 10. How is a hacker different from a cracker? 2 Define terms Web Browser and Web Server.<br>पेब ब्राऊजर और वैब सर्वर को परिभाषित कीजिए।<br>OR<br>Define terms www and web address.<br>web address और www को परिभाषित कीजिए।<br>How is a hacker different from a cracker?<br>एक हैकर, क्रैकर से ,pVh,e,y esa vkM Zjl rFkk vuvkM Zjl fyLV cukus d s VSx fyf[k,A tifference between LAN and WAN.<br>
17 वेन में क्या अन्तर हैं?<br>
terms Web Browser and Web Server.<br>
2<br>
5 terms www and web address.<br>
OR<br>
terms www and web address.<br>
ddress और www को परिमाषित कीजिए।<br>
2<br>
2<br>
2<br>
2<br>
2<br>
2<br>
2<br>
2<br>
2<br> Interience between LAN and WAN.<br>
If वेन में बंग्ध अन्तर हैं?<br>
terms Web Browser and Web Server.<br>
2<br>
उजर और वैब सर्वर को परिभाषित कीजिए।<br>
OR<br>
terms www and web address.<br>
dress और www को परिभाषित कीजिए।<br>
a hacker different terms Web Browser and Web Server.<br>
terms Web Browser and Web Server.<br>
3 जर और बैब सर्वर को परिभाषित कीजिए।<br>
do OR<br>
terms www and web address.<br>
dress और www को परिभाषित कीजिए।<br>
a hacker different from a cracker?<br>
7. क्रैकर
- 11. Write tags for creating ordered and unordered list in HTML. 2<br>एचटीएमएल में आर्डरस तथा अनआर्डरस लिस्ट बनाने के टैग लिखिए।
- 12. Objective Type Questions-Answers 10 वस्तुनिष्ठ प्रश्न–उत्तर
	- $(i)$  Full form of HTML
		-
		-

- 
- (d) None of these<br>एचटीएमएल की पूरी फोर्म<br>(क) हाईपर टैक्सट मार्कअप लैंगवेज<br>(ख) हाईपर टैक्सट मार्केट लैंगवेज<br>(ख) हाईपर टैक्सट मार्क3गा लैंगवेज ,pVh,e,y dh iwjh Qk se Z \_\_\_\_\_\_\_\_\_\_\_\_\_\_\_
- (d) Mone of these<br>एचटीएमएल की पूरी फोर्म<br>(क) हाईपर टैक्सट मार्कअप लैंगवेज<br>(ख) हाईपर टैक्सट मार्केट लैंगवेज<br>(ग) हाईपो टैक्सट मार्कअप लैंगवेज ¼[k½ gkbZij VSDlV ekdZsV y Saxost ¼x½ gkbZiks V SDlV ekd Zvi y Saxost (d) None of these<br>एचटीएमएल की पूरी फोर्म<br>(क) हाईपर टैक्सट मार्कअप लैंगवेज<br>(ख) हाईपर टैक्सट मार्केट लैंगवेज<br>(ग) हाईपो टैक्सट मार्कअप लैंगवेज<br>(घ) हनमें से कोई नहीं<br>Full form of HTTP<br>(a) Hypo text transfer protocol
- 
- $(ii)$  Full form of HTTP
	-
	-
	-
- (d) None of these<br>एचटीएमएल की पूरी फोर्म<br>(क) हाईपर टैक्सट मार्कअप लैंगवेज<br>(ख) हाईपर टैक्सट मार्कअप लैंगवेज<br>(ग) हाईपो टैक्सट मार्कअप लैंगवेज<br>(घ) इनमें से कोई नहीं<br>(u) Hypo text transfer protocol<br>(b) Hyper text transfer pro (d) None of these<br>एचटीएमएल की पूरी फोर्म<br>(क) हाईपर टैक्सट मार्कअप लैंगबेज<br>(ख) हाईपर टैक्सट मार्कअप लैंगबेज<br>(ग) हाईपे टैक्सट मार्कअप लैंगबेज<br>[प) इनमें से कोई नहीं<br>Full form of HTTP<br>(a) Hyper text transfer protocol<br>(b) Hype (d) None of these<br>एचटीएमएल की पूरी फोर्म<br>(क) हाईपर टैक्सट मार्कअप लैंगयेज<br>(ख) हाईपर टैक्सट मार्केट लैंगयेज<br>(ग) हाईपो टैक्सट मार्कअप लैंगयेज<br>(घ) इनमें से कोई नहीं<br>Full form of HTTP<br>(a) Hyper text transfer protocol<br>(c) Hyp (d) None of these<br>एचटीएमएल की पूरी फोर्म<br>(क) हाईपर टैक्सट मार्कअप लैंगवेज<br>(प) हाईपर टैक्सट मार्केट लैंगवेज<br>(प) हाईपो टैक्सट मार्कअप लैंगवेज<br>(घ) इनमें से कोई नहीं<br>Full form of HTTP<br>(a) Hype text transfer protocol<br>(b) Hype (ग) हाइपा टक्सट माकअप लगवज $\;$  (घ) हनमें से कोई नहीं $\;$  (ii) Full form of HTTP  $\_$ <br>
(a) Hypo text transfer protocol (b) Hyper text transfer protocol (c) Hyper text transfer protocol (d) Hyper text transmission protocol
- -
	-
- (घ) ह्रनम स काइ नहा<br>Full form of HTTP<br>(a) Hypo text transfer protocol<br>(b) Hyper text transfer protocol<br>(d) Hyper text transmission protocol<br>एचटीटीपी की पूरी फोर्म<br>(क) हाईपर टैक्सट ट्रांस्फर प्रोटोकोल<br>(ख) हाईपर टैक्सट ट्रा Full form of HTTP<br>(a) Myper text transfer protocol<br>(b) Myper text transfer protocol<br>(c) Myper text transmission protocol<br>(d) Myper text transmission protocol<br>एचटीटीपी की पूरी फोर्म<br>(क) हाईपर टैक्सट ट्रांस्फर प्रोटोकोल<br>(प) (a) Hypo text transfer protocol<br>
(b) Hyper text transfer protocol<br>
(c) Hyper text transmission protocol<br>
(d) Hyper text transmission protocol<br>
एचटीटीपी की पूरी फोर्म<br>
(क) हाइपो टैक्सट ट्रांस्फर प्रोटोकोल<br>(ख) हाईपर टैक्सचय (b) Hyper text transfer protocol<br>(c) Hyper text transmission protocol<br>(d) Hyper text transmission protocol<br>एचटीटीपी की पूरी फोर्म<br>(क) हाइपो टैक्सट ट्रांस्फर प्रोटोकोल<br>(ख) हाईपर टैक्सट ट्रांस्फर प्रोटोकोल<br>(ग) हाईपर टैक्सचय (क) हाईपर टैक्सट मार्कअप लैंगवेज<br>(ख) हाईपर टैक्सट मार्केट लैंगवेज<br>(ग) हाईपो टैक्सट मार्कअप लैंगवेज<br>(t) हार्नभे से कोई नहीं<br>Full form of HTTP<br>(a) Hyper text transfer protocol<br>(c) Hyper text transfer protocol<br>(d) Hyper text (ख) हाईपर टैक्सट मार्केट लैंगवेज<br>(ग) हाईपो टैक्सट मार्कअप लैंगवेज<br>(घ) इनमें से कोई नहीं<br>Full form of HTTP<br>(a) Hyper text transfer protocol<br>(b) Hyper text transfer protocol<br>(d) Hyper text transmission protocol<br>(d) Hyper te (ग) हाईपो टैक्सट मार्कअप लैंगवेज<br>(घ) इनमें से कोई नहीं<br>Full form of HTTP<br>Full form of HTTP<br>(a) Hyper text transfer protocol<br>(b) Hyper text transfer protocol<br>(d) Hyper text transfer protocol<br>(d) Hyper text transmission pr (घ) हनमें से कोई नहीं<br>
(घ) हनमें से कोई नहीं<br>
Full form of HTTP<br>
(a) Hypo text transfer protocol<br>
(b) Hyper text transfer protocol<br>
(d) Hyper text transmission protocol<br>
(खटीटीपी की पूरी फोर्म<br>
(क) हाइयो टैक्सट ट्रांस्फर
	-
- $(iv)$  LAN stands for  $\qquad \qquad$ 
	-
	-
- ¼d½ yk sdy ,fj;k usVod Z ¼[k½ yk sLV ,fj;k usVodZ ¼x½ yk sdy ,fj;k usVofd Zax
	-
- $(v)$  LAN का पूरा नाम
	-
	-
	-
	-
- (vi) TCP/IP full form:-
- ¼?k½ buesa l s dk sbZ ugh a (क) हाइपो टैक्सट ट्रांस्फर प्रोटोकोल<br>(ख) हाईपर टैक्सट ट्रांस्फर प्रोटोकोल<br>(ग) हाईपर टैक्सच्*यू*अल ट्रांस्फर प्रोटोकोल<br>(b) हाईपर टैक्सच् ट्रांसमिशन प्रोटोकोल<br>LAN stands for<br>(a) Local Area Network<br>(d) Local Area Network<br>(d) (b) Transfer control protocol/Internet protocol (c) Transmission protocol/Internet protocol (घ) हाईपर टैक्सट ट्रांसमिशन प्रोटोकोल<br>
(घ) Local Area Network<br>
(b) Lost Area Network<br>
(c) Local Area Network<br>
(d) None of these<br>
(d) None of these<br>
(a) लोकल एरिया नेटवर्क<br>
(प) लोकल एरिया नेटवर्क<br>
(प) लोकल एरिया नेटवर्क<br> (घ) ह्रनम स काइ नहा<br>TCP/IP full form:-<br>(a) Transmission control protocol/ Internet protocol<br>(b) Transfer control protocol/Internet protocol<br>(c) Transmission protocol/Internet protocol<br>(d) None of these<br>TCP/IP का पूरा नाम TCP/IP full form:-<br>(a) Transmission control protocol/ Internet protocol<br>(b) Transmission protocol/Internet protocol<br>(d) None of these<br>TCP/IP का पूरा नाम ।<br>(क) ट्रांसमिशन कन्ट्रोल प्रोटोकोल / इन
	-
	-
	-
	- $TCP/IP \nleftrightarrow T$
	- (a) Iransmission control protocol/Internet protocol<br>(b) Transfer control protocol/Internet protocol<br>(c) Transmission protocol/Internet protocol<br>(d) None of these<br>TCP/IP का पूरा नाम ।<br>(क) ट्रांसमिशन कन्ट्रोल प्रोटोकोल / इन (b) Iransfer control protocol/Internet protocol<br>(c) Transmission protocol/Internet protocol<br>(d) None of these<br>TCP/IP का पूरा नाम ।<br>(क) ट्रांसमिशन कन्ट्रोल प्रोटोकोल / इन्टरनेट प्रोटोकोल<br>(ख) ट्रांसमिशन प्रोटोकोल / इन्टरनेट
	-
	-
	-
- $(v)$  Full form of WAN.

## $WAN$  का पूरा नाम

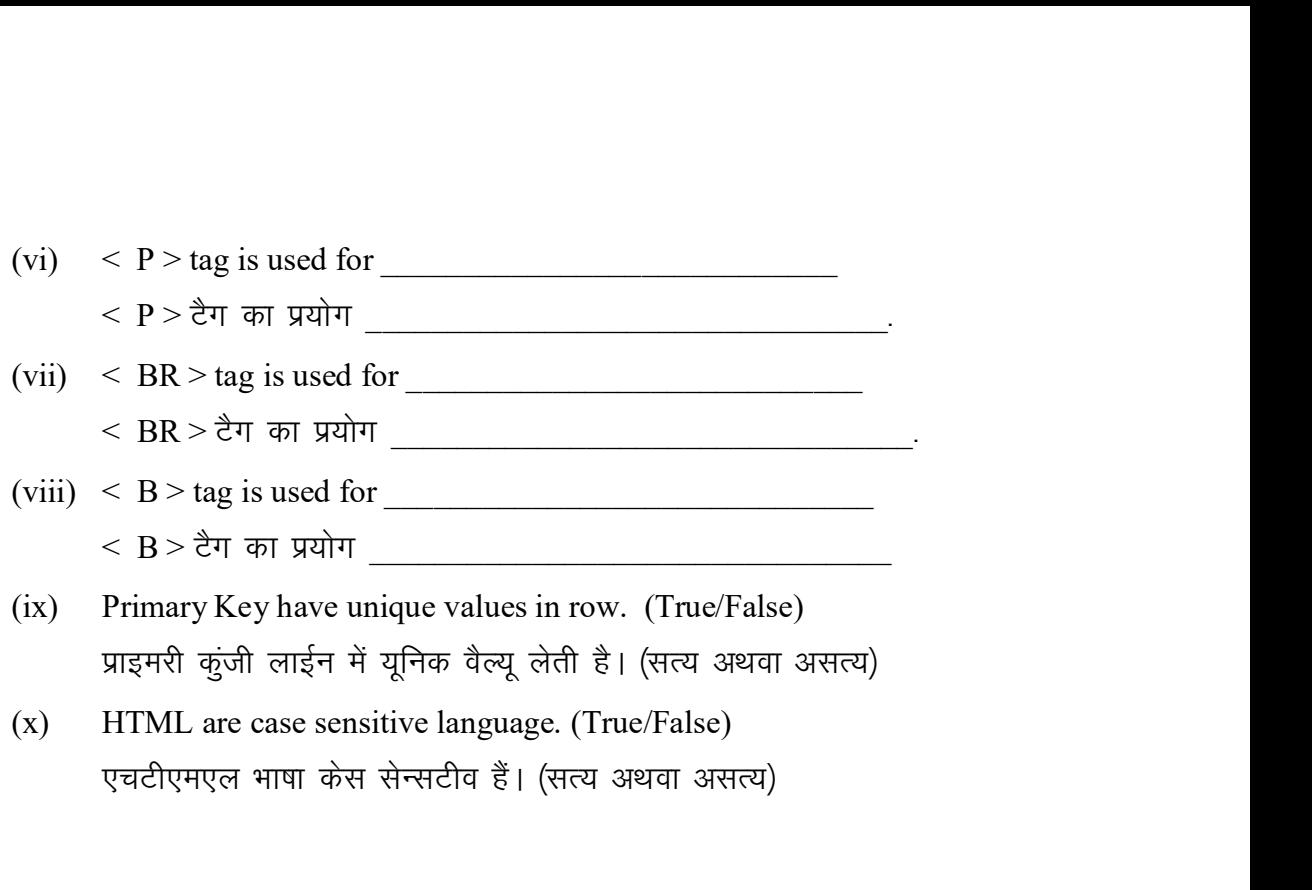